AutoCAD Crack For PC

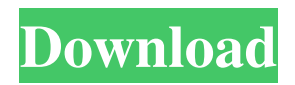

## **AutoCAD Crack**

Due to its strong demand in the industry, AutoCAD has been heavily extended and enhanced by third party developers. The most popular extension is AutoCAD LT, a version of the software developed for the home and light commercial markets. Currently there are five major versions of AutoCAD: 16.0, 2017, 2018, 2019, and 2020. The most recent version of AutoCAD is AutoCAD LT 2017. Each version incorporates incremental upgrades to the last, and in many cases, some features were added to the latest versions but not to older ones. AutoCAD is available for Microsoft Windows, macOS, and iOS operating systems, and is also available as an add-on for various other software packages, such as Microsoft Office and Apple Pages. AutoCAD by program category Drafting The drafting component of AutoCAD allows users to create two-dimensional (2D) and three-dimensional (3D) drawings. For a beginner, AutoCAD offers a two-step process for creating 2D drawings: you first draw the object using a 2D drafting tool such as a straightedge, a compass, or a protractor, and then create a two-dimensional drawing using a 2D drafting tool such as an Eraser or a ruler. After creating a drawing, you can edit it or convert it into a 3D drawing using a 3D drafting tool. Drafting is performed using two sets of commands. The main set of commands, collectively referred to as "modify," allows the user to manipulate the drawing object, such as creating a face and adjusting the length of a line. The second set of commands, collectively referred to as "create," allows the user to create new drawings or convert an existing 2D drawing into a 3D drawing. The most common use of these commands is to insert, move, rotate, and scale a 2D drawing. The 3D components of AutoCAD allow users to create 2D and 3D drawings. These 3D components include 3D blocks, text, dimensions, profiles, dimension styles, surfaces, Boolean operations, and many other drawing features. 3D drawing is a separate component of AutoCAD compared to the 2D drafting component, and is performed by using two sets of commands: one for 2D drawing and another for 3D drawing. This distinction between 2D and 3D drawing is present in the twostep drafting process described above. After a user draws

#### **AutoCAD Crack + Product Key Free**

AutoCAD is often used with computer aided drafting (CAD) software, such as 3D Studio Max and 3D Studio. Some of the applications that are used with AutoCAD: QCAX3D, a software application that enables a designer to create 3D representations of architectural structures ARUP BIM (Building Information Modeling) – AutoCAD software is used in a variety of building design and construction industries, such as architectural, engineering, construction, and land planning. Using this software a user can create and develop 3D models of infrastructure and buildings and use them to create accurate 3D renders, and walk-throughs References External links AutoCAD Customer Site AutoCAD @ RSA Blog AutoCAD Arch + Structures Blog Category:Computer-aided design software Category:AutoCAD Category:Windows graphics-related software Category:1984 software Category:Proprietary commercial software for Windows Category:Computer-aided design software for WindowsQ: SQL Server: date and timeshift I have a table with these columns: ID (int) Vendor (varchar) Product (varchar) Created Date (datetime) Ticket Id (int) What I want to achieve is : if the created date of a ticket is older than two days(created\_date - 2), I should mark that as a closed ticket. I'm thinking of something like: SELECT \* FROM [Tickets] WHERE (SELECT COUNT(\*) FROM [Tickets] WHERE created\_date - 2 0 I'm not sure how to approach this problem. Any ideas? A: Try to use the following query, SELECT \* FROM [Tickets] t WHERE ( SELECT COUNT(\*) FROM [Tickets] t2 WHERE t.id = t2.ticket id AND ( (t2.created date - 2) a1d647c40b

### **AutoCAD License Key Download [Mac/Win]**

Close Autocad. Click on the checkmark ( ) Click on "Uninstall" Click on OK. Click on OK. Click on OK. Click on OK. Click on OK. Double-click on "C:\Program Files\Autodesk\AutoCAD\2017\2015R2\COM\Autocad.exe". Step 3 – Creating batch script Download the batch script below and save it in your PC or make a new one, double-click the downloaded file and it will be opened. This batch script automatically installs the extension and also enables AutoCAD 2016 as follows: Step 4 – Enabling AutoCAD 2016 in AutoCAD 2017 Run the batch script. Double-click the downloaded file and it will be opened. After the installation is completed, you need to open Autodesk AutoCAD 2017, press the "Configure" button in the tool bar of the screen, and from the new menu, choose "Global Preferences" > "Options". Step 5 – Enabling Autocad 2016 in Autocad 2017 Run the batch script. Double-click the downloaded file and it will be opened. After the installation is completed, you need to open Autocad 2016, press the "File" button in the tool bar of the screen, and from the new menu, choose "Global Preferences" > "Options". Step 6 – Enabling Autocad 2016 in Autocad 2016 Run the batch script. Double-click the downloaded file and it will be opened. After the installation is completed, you need to open Autocad 2016, press the "File" button in the tool bar of the screen, and from the new menu, choose "Global Preferences" > "Options". Step 7 – Going to Extension menu Double-click on the AutoCAD 2016 > C:\Program Files  $(x86)$ \Autodesk\AutoCAD

2016\Extension\Language\Toolbars\Extension\_Menu.au3 file. Step 8 – Preparing for the removal of Autocad 2016 Just press "Ctrl + H" to go to the option bar, choose "Command" in the list and then click on "Edit". After that, click on "Customize Customize" and select the "Save as a Template" button. After

#### **What's New in the?**

QCAD 2017+ support. Automatic stamping for bill of materials, price lists, and project plans. Click for what's new in AutoCAD 2020. DDCard2D – Get more out of your DDCard. AutoCAD 2020 compatibility. View license details and limitations on each command or option. Trusted technology from the Autodesk Research Lab. DDCard2D is the only DDCard to support labels in any app. In AutoCAD it's the preferred way to add labels, and for even more functionality, it's also compatible with most Mac and Windows apps with a configurable, non-destructive style called DDCard2Mac or DDCard2Win. The latest version of DDCard2D includes the following enhancements: Introducing DDCard2D 1.5.1, available now. New look for ribbon, tabs, and toolbars \*Accessibility\* \*Collaboration\* \*Productivity\* \*Customization\* \*Command history\* With new copy-paste features, DDCard2D now works even faster with other apps and can be shared easily with anyone, anywhere. Under the hood, the new app has been improved to be even faster and more responsive. Rapid feedback Rapid feedback from experts in the field. Print out any drawing, and email it to an expert, such as a designer or architect. Then follow-up with additional drawings and changes automatically. DDCard2D allows you to quickly and efficiently make changes to a design with the latest feedback from experts in the field. Instant stamping Quickly put a stamp on your drawing, pricing the item, or building a BOM. You can also add notes, sort parts, or print out a barcode. With DDCard2D, you can stamp on any command or option, no matter what app or your version of AutoCAD. Explore the paperless office. Quickly switch between paperless and paper mode for your drawings with DDCard2D. With DDCard2D you can view and print PDFs and Acrobat files from any app or file browser. Stamps on any command or option DDCard2D can easily be configured

# **System Requirements For AutoCAD:**

OS: Windows 10 Windows 10 Processor: i3 4500 or equivalent i3 4500 or equivalent Memory: 4 GB RAM 4 GB RAM Graphics: Nvidia GeForce GTX 970 or equivalent. AMD equivalent to GTX 970 will run, but may be a bit slower Nvidia GeForce GTX 970 or equivalent. AMD equivalent to GTX 970 will run, but may be a bit slower DirectX: Version 11 Version 11 Hard Drive: 150 GB 150 GB Additional Notes: To play, you will need a copy of Big Picture